## Correction Feuille 4 : Inverse par pivot, rang, système de Cramer

## 17 mars 2016

**Correction 1.** (a). Soit

$$
A = \left(\begin{array}{rrr} 1 & 2 & 1 \\ 2 & 0 & 1 \\ 3 & 1 & 2 \end{array}\right).
$$

On dispose la matrice *A* et la matrice identité de la façon suivante

$$
\left(\begin{array}{rrr}1 & 2 & 1 \\ 2 & 0 & 1 \\ 3 & 1 & 2\end{array}\right) \quad \left(\begin{array}{rrr}1 & 0 & 0 \\ 0 & 1 & 0 \\ 0 & 0 & 1\end{array}\right).
$$

On applique l'algorithme du pivot de Gauss. On effectue les opérations *L*<sup>2</sup> ←−  $L_2 - 2L_1, L_3 \longleftarrow -3L_1$ , on obtient

$$
\left(\begin{array}{rrr}1 & 2 & 1 \\ 0 & -4 & -1 \\ 0 & -5 & -1\end{array}\right) \quad \left(\begin{array}{rrr}1 & 0 & 0 \\ -2 & 1 & 0 \\ -3 & 0 & 1\end{array}\right).
$$

On applique  $L_2 \longleftarrow -L_2$ ,

$$
\left(\begin{array}{rrr}1 & 2 & 1 \\ 0 & 4 & 1 \\ 0 & -5 & -1\end{array}\right) \quad \left(\begin{array}{rrr}1 & 0 & 0 \\ 2 & -1 & 0 \\ -3 & 0 & 1\end{array}\right).
$$

On effectue  $L_3 \longleftarrow L_3 + \frac{5}{4}$  $\frac{5}{4}L_2,$ 

$$
\left(\begin{array}{rrr}1 & 2 & 1 \\ 0 & 4 & 1 \\ 0 & 0 & \frac{1}{4}\end{array}\right) \quad \left(\begin{array}{rrr}1 & 0 & 0 \\ 2 & -1 & 0 \\ -\frac{1}{2} & -\frac{5}{4} & 1\end{array}\right).
$$

On effectue  $L_3 \longleftarrow 4L_3$ ,

$$
\left(\begin{array}{rrr}1 & 2 & 1 \\ 0 & 4 & 1 \\ 0 & 0 & 1\end{array}\right) \quad \left(\begin{array}{rrr}1 & 0 & 0 \\ 2 & -1 & 0 \\ -2 & -5 & 4\end{array}\right).
$$

On applique  $L_2 \leftarrow L_2 - L_3$ ,  $L_1 \leftarrow L_1 - L_3$ , on obtient

$$
\left(\begin{array}{rrr}1 & 2 & 0 \\ 0 & 4 & 0 \\ 0 & 0 & 1\end{array}\right) \quad \left(\begin{array}{rrr}3 & 5 & -4 \\ 4 & 4 & -4 \\ -2 & -5 & 4\end{array}\right).
$$

On effectue  $L_1 \longleftarrow L_1 - \frac{1}{2}$  $\frac{1}{2}L_2$ 

$$
\left(\begin{array}{rrr}1 & 0 & 0 \\ 0 & 4 & 0 \\ 0 & 0 & 1\end{array}\right) \quad \left(\begin{array}{rrr}1 & 3 & -2 \\ 4 & 4 & -4 \\ -2 & -5 & 4\end{array}\right).
$$

Finalement,  $L_2 \longleftarrow L_2/4$  donne

$$
\left(\begin{array}{rrr}1 & 0 & 0 \\ 0 & 1 & 0 \\ 0 & 0 & 1\end{array}\right) \quad \left(\begin{array}{rrr}1 & 3 & -2 \\ 1 & 1 & -1 \\ -2 & -5 & 4\end{array}\right).
$$

On en déduit que l'inverse est

$$
\left(\begin{array}{rrr} 1 & 3 & -2 \\ 1 & 1 & -1 \\ -2 & -5 & 4 \end{array}\right)
$$

(b). Soit

$$
B = \left(\begin{array}{rrrr} 1 & 2 & 1 & 0 \\ 2 & 1 & 1 & 3 \\ 1 & 2 & -2 & 1 \\ 3 & 0 & 2 & 1 \end{array}\right).
$$

On dispose la matrice *B* et la matrice identité de la façon suivante :

$$
\left(\begin{array}{rrrr}1 & 2 & 1 & 0 \\2 & 1 & 1 & 3 \\1 & 2 & -2 & 1 \\3 & 0 & 2 & 1\end{array}\right) \quad \left(\begin{array}{rrrr}1 & 0 & 0 & 0 \\0 & 1 & 0 & 0 \\0 & 0 & 1 & 0 \\0 & 0 & 0 & 1\end{array}\right).
$$

On effectue  $L_2 \longleftarrow L_2 - 2L_1, L_3 \longleftarrow L_3 - L_1, L_4 \longleftarrow L_4 - 3L_1,$ 

$$
\left(\begin{array}{rrrr} 1 & 2 & 1 & 0 \\ 0 & -3 & -1 & 0 \\ 0 & 0 & -3 & 1 \\ 0 & -6 & -1 & 1 \end{array}\right) \quad \left(\begin{array}{rrrr} 1 & 0 & 0 & 0 \\ -2 & 1 & 0 & 0 \\ -1 & 0 & 1 & 0 \\ -3 & 0 & 0 & 1 \end{array}\right).
$$

On effectue  $L_4 \longleftarrow L_4 - 2L_2$ ,

$$
\left(\begin{array}{rrrrr} 1 & 2 & 1 & 0 \\ 0 & -3 & -1 & 3 \\ 0 & 0 & -3 & 1 \\ 0 & 0 & 1 & -5 \end{array}\right) \quad \left(\begin{array}{rrrrr} 1 & 0 & 0 & 0 \\ -2 & 1 & 0 & 0 \\ -1 & 0 & 1 & 0 \\ 1 & -2 & 0 & 1 \end{array}\right).
$$

On effectue  $L_4 \longleftrightarrow L_3$ ,

$$
\left(\begin{array}{rrrr} 1 & 2 & 1 & 0 \\ 0 & -3 & -1 & 3 \\ 0 & 0 & 1 & -5 \\ 0 & 0 & -3 & 1 \end{array}\right) \quad \left(\begin{array}{rrrr} 1 & 0 & 0 & 0 \\ -2 & 1 & 0 & 0 \\ 1 & -2 & 0 & 1 \\ -1 & 0 & 1 & 0 \end{array}\right).
$$

On effectue  $L_4 \longleftarrow L_4 + 3L_3$ ,

$$
\left(\begin{array}{rrrr} 1 & 2 & 1 & 0 \\ 0 & -3 & -1 & 3 \\ 0 & 0 & 1 & -5 \\ 0 & 0 & 0 & -14 \end{array}\right) \quad \left(\begin{array}{rrrr} 1 & 0 & 0 & 0 \\ -2 & 1 & 0 & 0 \\ 1 & -2 & 0 & 1 \\ 2 & -6 & 1 & 3 \end{array}\right).
$$

On applique  $L_4 \longleftarrow L_4/(-14)$ .

$$
\left(\begin{array}{rrrrr} 1 & 2 & 1 & 0 \\ 0 & -3 & -1 & 3 \\ 0 & 0 & 1 & -5 \\ 0 & 0 & 0 & 1 \end{array}\right) \quad \left(\begin{array}{rrrrr} 1 & 0 & 0 & 0 \\ -2 & 1 & 0 & 0 \\ 1 & -2 & 0 & 1 \\ -\frac{1}{7} & \frac{3}{7} & -\frac{1}{14} & -\frac{3}{14} \end{array}\right).
$$

On applique  $L_3 \longleftarrow L_3 + 5L_4, L_2 \longleftarrow L_2 - 3L_4,$ 

$$
\left(\begin{array}{cccc} 1 & 2 & 1 & 0 \\ 0 & -3 & -1 & 0 \\ 0 & 0 & 1 & 0 \\ 0 & 0 & 0 & 1 \end{array}\right) \quad \left(\begin{array}{cccc} 1 & 0 & 0 & 0 \\ \frac{11}{7} & -\frac{2}{7} & \frac{3}{14} & \frac{9}{14} \\ \frac{2}{7} & \frac{1}{7} & -\frac{5}{14} & -\frac{1}{14} \\ -\frac{1}{7} & \frac{3}{7} & -\frac{1}{14} & -\frac{3}{14} \end{array}\right).
$$

On applique  $L_1 \longleftarrow L_1 - L_3$ ,  $L_2 \longleftarrow L_2 + L_3$ ,

$$
\begin{pmatrix} 1 & 2 & 0 & 0 \ 0 & -3 & 0 & 0 \ 0 & 0 & 1 & 0 \ 0 & 0 & 0 & 1 \ \end{pmatrix} \quad \begin{pmatrix} \frac{5}{7} & -\frac{1}{7} & \frac{5}{14} & \frac{1}{14} \\ -\frac{9}{7} & -\frac{1}{7} & -\frac{1}{7} & \frac{4}{7} \\ \frac{2}{7} & \frac{1}{7} & -\frac{5}{14} & -\frac{1}{14} \\ -\frac{1}{7} & \frac{3}{7} & -\frac{1}{14} & -\frac{3}{14} \end{pmatrix}.
$$

On applique  $L_1 \longleftarrow L_1 + \frac{2}{3}$  $rac{2}{3}L_2$ 

 $\sqrt{ }$ 

 $\overline{\phantom{a}}$ 

$$
\left(\begin{array}{cccc} 1 & 0 & 0 & 0 \\ 0 & -3 & 0 & 0 \\ 0 & 0 & 1 & 0 \\ 0 & 0 & 0 & 1 \end{array}\right) \quad \left(\begin{array}{cccc} -\frac{1}{7} & -\frac{5}{21} & \frac{11}{42} & \frac{11}{21} \\ -\frac{9}{7} & -\frac{1}{7} & -\frac{1}{7} & \frac{4}{7} \\ \frac{2}{7} & \frac{1}{7} & -\frac{5}{14} & -\frac{1}{14} \\ -\frac{1}{7} & \frac{3}{7} & -\frac{1}{14} & -\frac{3}{14} \end{array}\right).
$$

Enfin,  $L_2 \longleftarrow L_2/(-3)$ 

$$
\begin{array}{c|cccc}\n1 & 0 & 0 & 0 \\
0 & 1 & 0 & 0 \\
0 & 0 & 1 & 0 \\
0 & 0 & 0 & 1\n\end{array}\n\qquad\n\begin{pmatrix}\n-\frac{1}{7} & -\frac{5}{21} & \frac{11}{42} & \frac{19}{42} \\
\frac{3}{7} & \frac{1}{21} & \frac{1}{21} & -\frac{4}{21} \\
\frac{2}{7} & \frac{1}{7} & -\frac{5}{14} & -\frac{1}{14} \\
-\frac{1}{7} & \frac{3}{7} & -\frac{1}{14} & -\frac{3}{14}\n\end{pmatrix}.
$$

L'inverse de *B* est

$$
\left(\begin{array}{cccc} -\frac{1}{7} & -\frac{5}{21} & \frac{11}{42} & \frac{19}{42} \\ \frac{3}{7} & \frac{1}{21} & \frac{1}{21} & -\frac{4}{21} \\ \frac{2}{7} & \frac{1}{7} & -\frac{5}{14} & -\frac{1}{14} \\ -\frac{1}{7} & \frac{3}{7} & -\frac{1}{14} & -\frac{3}{14} \end{array}\right).
$$

**Correction 2.** (a). On effectue  $L_1 \leftarrow L_1 - L_3$ 

$$
\begin{vmatrix} 1 & 0 & 0 \\ 3 & 0 & -2 \\ -6 & 1 & 1 \end{vmatrix} = 2,
$$

en développant suivant la première ligne.

(b). En développant suivant la première colonne, on obtient

 $\overline{\phantom{a}}$  $\overline{\phantom{a}}$  $\overline{\phantom{a}}$  $\overline{\phantom{a}}$  $\overline{\phantom{a}}$  $\overline{\phantom{a}}$  $\overline{\phantom{a}}$ 

$$
\begin{vmatrix} 1 & 2.10^2 & 1 \\ 0 & -3.10^2 & 1 \\ 0 & 6.10^5 & -2.10^3 \end{vmatrix} = 0.
$$

(c). Notons *A*<sup>3</sup> la matrice

$$
A_3 = \left(\begin{array}{rrr} 1 & 0 & 1 & 3 \\ -1 & 0 & 1 & 1 \\ 1 & 4 & -2 & -1 \\ 0 & 0 & 1 & 1 \end{array}\right).
$$

On effectue  $L_1 \leftarrow L_1 + L_2$ , puis  $L_1 \leftarrow L_1 - 2L_4$ ,

$$
\det(A_3) = \begin{vmatrix} 0 & 0 & 2 & 4 \\ -1 & 0 & 1 & 1 \\ 1 & 4 & -2 & -1 \\ 0 & 0 & 1 & 1 \end{vmatrix} = \begin{vmatrix} 0 & 0 & 0 & 2 \\ -1 & 0 & 1 & 1 \\ 1 & 4 & -2 & -1 \\ 0 & 0 & 1 & 1 \end{vmatrix}.
$$

En développement suivant la première ligne, on obtient

$$
\begin{vmatrix}\n0 & 0 & 0 & 2 \\
-1 & 0 & 1 & 1 \\
1 & 4 & -2 & -1 \\
0 & 0 & 1 & 1\n\end{vmatrix} = -2 \begin{vmatrix} -1 & 0 & 1 \\
1 & 4 & -2 \\
0 & 0 & 1 \end{vmatrix}.
$$

On effectue  $L_2 \longleftarrow L_1 + L_2$ ,

$$
\det(A_3) = -2 \begin{vmatrix} -1 & 0 & 1 \\ 0 & 4 & -1 \\ 0 & 0 & 1 \end{vmatrix} = 8,
$$

en développant suivant la première ligne.

 $\overline{\phantom{a}}$  $\overline{\phantom{a}}$  $\overline{\phantom{a}}$  $\overline{\phantom{a}}$  $\overline{\phantom{a}}$  $\overline{\phantom{a}}$  $\overline{\phantom{a}}$  $\overline{\phantom{a}}$  $\overline{\phantom{a}}$  $\vert$ 

(d). Notons *A*<sup>4</sup> la matrice

$$
A_4 = \left(\begin{array}{rrrr} 2 & 1 & 2 & 3 \\ 1 & 4 & 3 & -1 \\ -1 & 1 & -2 & 0 \\ 0 & 2 & 3 & -1 \end{array}\right)
$$

*.*

On applique  $L_1 \leftarrow L_1 - 2L_2, L_3 \leftarrow L_3 + L_2$ , et on développe suivant la première colonne,

$$
\det(A_4) = \begin{vmatrix} 0 & -7 & -4 & 5 \\ 1 & 4 & 3 & -1 \\ 0 & 5 & 1 & -1 \\ 0 & 2 & 3 & -1 \end{vmatrix} = - \begin{vmatrix} -7 & -4 & 5 \\ 5 & 1 & -1 \\ 2 & 3 & -1 \end{vmatrix}.
$$

On effectue *L*<sup>3</sup> ←− *L*<sup>3</sup> − *L*2, *L*<sup>1</sup> ←− *L*<sup>1</sup> + 5*L*2, et on développe suivant la dernière colonne,

$$
det(A_4) = -\begin{vmatrix} 18 & 1 & 0 \\ 5 & 1 & -1 \\ -3 & 2 & 0 \end{vmatrix} = 18.2 + 3.1 = 39.
$$

**Correction 3.** On note  $A_1, A_2, A_3, A_4$  les matrices de l'exercice.

(a). On applique l'algorithme du pivot de Gauss. On applique  $L_2 \longleftarrow L_2 - 2L_1$ , *L*<sub>3</sub> ←− *L*<sub>3</sub> − *L*<sub>1</sub>, *L*<sub>4</sub> ←− *L*<sub>4</sub> − 2*L*<sub>1</sub>, *L*<sub>5</sub> ←− *L*<sub>5</sub> − *L*<sub>1</sub>, on obtient

$$
\left(\begin{array}{rrrrrr} 1 & 1 & 2 & 1 & 1 \\ 0 & -1 & -3 & -1 & -1 \\ 0 & 0 & -1 & 1 & 0 \\ 0 & -1 & -3 & -1 & -1 \\ 0 & 0 & -1 & 0 & 1 \end{array}\right).
$$

On effectue les opérations  $L_4 \leftarrow L_4 - L_2, L_5 \leftarrow L_5 - L_3$ ,

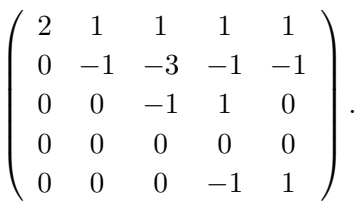

Enfin,  $L_4 \longleftrightarrow L_5$ 

$$
\left(\begin{array}{rrrrrr} 2 & 1 & 1 & 1 & 1 \\ 0 & -1 & -3 & -1 & -1 \\ 0 & 0 & -1 & 1 & 0 \\ 0 & 0 & 0 & -1 & 1 \\ 0 & 0 & 0 & 0 & 0 \end{array}\right).
$$

On en déduit que rang $(A_1) = 4$ .

(b). Notons  $C_1, ..., C_5$  les colonnes de  $A_2$ . On observe que

$$
C_1 = C_2 + C_3 + C_4 + C_5.
$$

Donc

$$
\text{Vect}(C_1, C_2, C_3, C_4, C_5) = \text{Vect}(C_2, C_3, C_4, C_5).
$$

On vérifie aisément que le système  $(C_2, C_3, C_4, C_5)$  est un système libre. On en déduit que rang $(A_2) = 4$ .

(c). On applique l'algorithme du pivot de Gauss. On effectue *L*<sup>3</sup> ←− *L*<sup>3</sup> − *L*1,  $L_4 \longleftarrow L_4 - 2L_1, L_5 \longleftarrow L_5 - L_1.$ 

$$
\left(\begin{array}{rrrrrr} 1 & 1 & 1 & 1 & 3 \\ 0 & 2 & 1 & 1 & 2 \\ 0 & 0 & 0 & 1 & -1 \\ 0 & -1 & -1 & -1 & -3 \\ 0 & -2 & 0 & 0 & -3 \end{array}\right).
$$

On effectue  $L_2 \longleftarrow L_4$  et  $L_2 \longleftarrow -L_2$ ,

$$
\left(\begin{array}{cccccc}1&1&1&1&3\\0&1&1&1&3\\0&0&0&1&-1\\0&2&1&1&2\\0&-2&0&0&-3\end{array}\right)
$$

*.*

*.*

*.*

*.*

On effectue  $L_4 \leftarrow L_4 - 2L_2, L_5 \leftarrow L_5 + L_2,$ 

$$
\left(\begin{array}{cccc}1&1&1&1&3\\0&1&1&1&3\\0&0&0&1&-1\\0&0&-1&-1&-4\\0&0&2&2&3\end{array}\right)
$$

On applique  $L_5 \longleftarrow L_5 + 2L_4$ ,

$$
\left(\begin{array}{cccccc}1 & 1 & 1 & 1 & 3 \\0 & 1 & 1 & 1 & 3 \\0 & 0 & 0 & 1 & -1 \\0 & 0 & -1 & -1 & -4 \\0 & 0 & 0 & 0 & -5\end{array}\right)
$$

Enfin, on effectue  $L_4 \longleftrightarrow L_3$ 

$$
\left(\n\begin{array}{cccccc}\n1 & 1 & 1 & 1 & 3 \\
0 & 1 & 1 & 1 & 3 \\
0 & 0 & -1 & -1 & -4 \\
0 & 0 & 0 & 1 & -1 \\
0 & 0 & 0 & 0 & -5\n\end{array}\n\right)
$$

On en déduit que rang $(A_3) = 5$ .

(c). Notons *C*1*, C*2*, C*3*, C*4*, C*<sup>5</sup> les colonnes de *A*3. On remarque que

$$
C_5 = C_1 + C_2.
$$

On en déduit que

$$
\text{Vect}(C_1, C_2, C_3, C_4, C_5) = \text{Vect}(C_1, C_2, C_3, C_4).
$$

Or  $A_3$  est de rang 5. On en déduit donc que  $(C_1, C_2, C_3, C_4, C_5)$ , où  $C_5'$  est la 5<sup>ième</sup> colonne de  $A_3$  est une base de  $\mathbb{R}^5$ . Donc le sous-système  $(C_1, C_2, C_3, C_4)$  est libre. On conclut rang $(A_4) = 4$ .